# **Building Little Languages With Macros**

*Picking up where language designers leave off*

## Matthias Felleisen, Robert Bruce Findler, Matthew Flatt, and Shriram Krishnamurthi

has to end. The design of Java, for example, includes constructs from *for* loops to inner classes, but does not include a *foreach* construct, a lex/yacc-style t some point, every language design has to end. The design of Java, for example, includes constructs from *for* loops to inner classes, but does not parser-generator form, call-by-reference methods, or many other constructs.

Macro systems let programmers continue where language designers left off and extend languages with new constructs. Furthermore, macro-extended languages continue to work with the basic tool chain in contrast to lex- and yacc-style language extensions, for example, which require modified code generators, makefiles, and the like. Finally, if the macro system uses patterns to specify language extensions, macros are easily defined and understood in terms of a simple rewriting process.

One apparent drawback of patternbased macros is that they cannot express

*Matthias is a professor at the College of Computer Science at Northeastern University; Robert is an assistant professor of computer science at the University of Chicago; Matthew is an assistant professor in the School of Computing at the University of Utah; and Shriram is an assistant professor of computer science at Brown University. They can be contacted at matthias@ ccs.neu.edu, robby@cs.uchicago.edu, mflatt@ cs.utah.edu, and sk@cs.brown.edu, respectively.*

interesting language extensions, such as new forms of variable binding or new forms of control. Macros in C are certainly limited in this regard, but pattern-based macros can be considerably more expressive in principle. In this article, we show how pattern-based macros in Scheme can express interesting language extensions, such as a call-by-reference extension of a call-by-value language.

A second drawback of macros in general is that they interact poorly with programming tools, such as type checkers and debuggers, which have difficulty correlating a program's original source and its macro-expanded version. Again, C macros certainly exhibit this problem, but Scheme macros play well with sourcecorrelating tools, and they play well for much the same reason that they can implement interesting language extensions. Scheme macros thus provide a foundation for building little languages that fit neatly into existing programming environments.

## **Pattern-Based Macros**

Most programmers are familiar with Cstyle pattern-based macros. In general, pattern-based macro definitions include pattern variables that match syntax fragments in a macro use. To expand a macro use, each pattern variable in the macro's template is replaced by the matching syntax fragment. For instance, in the everpopular *swap* in Example 1(a), the *swap* $(x, y)$  part is the pattern, *x* and *y* are pattern variables, and the *{int tmp=y; y=x; x=tmp;}* part is the template. Example 1(b) matches the pattern  $swap(x, y)$ , where *x* is matched to *c.red* and *y* is matched to *d->blue.* Expansion proceeds by substituting *c.red* for *x* and *d->blue* for *y* in the template, producing Example 1(c). Although C macros are easy to understand, they have a deservedly poor reputation in that expansion is the only way to understand the macro. In particular, Example 1(d) expands to Example 1(e), which does not actually swap the values in *tmp* and *other*. The underlying problem is that the macro system manipulates plaintext instead of structured syntax fragments. As a result, the macro cannot implement your true intent, which is to have a private temporary variable, and it cannot help programming tools accurately relate the original source and its macro-expanded version. These problems with C macros are absent from Scheme's macro system.

## **Scheme Macro Basics**

For simple tasks, Scheme macros look similar to C macros. The C macro header in Example 2(a) translates to Scheme as in Example 2(b). The *syntax-rules* part of the definition indicates that the macro takes "arguments," just as the parentheses after *swap* in C indicate a macro with arguments.

**(a)** #define swap(x,y) {int tmp=y;  $y=x$ ;  $x=tmp;$ } **(b)** swap(c.red, d->blue) **(c)** { int tmp=d->blue; d->blue=c.red; c.red=tmp; } **(d)** swap(tmp, other) **(e)** { int tmp=other; other=tmp; tmp=tmp; }

*Example 1:* swap*.*

**PreEmptive Solutions** 

# Would you risk doing IT without

protection?

I DON'T TAKE RISKS. I DOTFUSCATE MY .NET CODE: I DASHO MY JAVA CODE.

PreEmptive's Dotfuscator® for .NET and Dash0<sup>74</sup> for Java help protect your programs against reverse engineering while making them smaller and more efficient. Both have an easy to use GUI and command line interface for seamless integration with your build process. The benefits are superior intellectual property protection, decreased application size, and better program performance.

> It's your code. Protect it, shrink it, improve it."

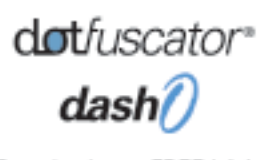

Download your FREE trial at www.preemptive.com/dobbs/tryIT or call 800.996.4556

A C macro with arguments matches only one pattern— a certain number of commaseparated elements within parentheses. In contrast, a Scheme macro can match multiple patterns, and each pattern can have a specific structure, such as auxiliary keywords or nested parentheses. Therefore, *syntax-rules* in a macro definition is followed by a sequence of auxiliary keywords (to distinguish them from pattern variables), then a sequence of patterntemplate pairs. For *swap*, you have no keywords and you have only one pattern, as in Example 2(c).

A use of *swap* such as in Example 3(a) roughly expands to Example 3(b), which is Scheme notation for introducing a local variable *tmp <sup>1</sup>*, then assigning *y=x* and *x=tmp <sup>1</sup>*. In other words, *let* acts like a new block for variable bindings, and *set!* acts like "*=*" for assignment.

The macro system adds the subscript in  $tmp_1$  to indicate that  $tmp$  was intro-

```
(a)
#define swap(...) ...
(b)
(define-syntax swap (syntax-rules ... ...))
(c)
(define-syntax swap
   (syntax-rules ()
       ((swap a b) (let ((tmp b)))(set! b a)(set! a tmp)))))
```
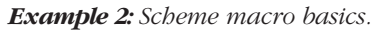

```
(a)
(swap x y)
(b)
(\text{let } ((\text{tmp}_1 x))(set! y x)
     (\text{set! x } \text{tmp}_1))(c)
(swap tmp other)
(d)
(\text{let } (\text{tmp}_1, \text{tmp}))(set! other tmp)
     (\text{set!} \text{tmp } \text{tmp}_1))(e)
(define (f x)
    (define-syntax swap-with-arg
       (syntax-rules ()
            ((swap-with-arg y) (swap x y))))
    (\text{let } ((z 12))(x 10); Swaps z with original x:
      (swap-with-arg z)))
(f) 
(define (f x)
     (let ((z 12)
              (x^{1} 10)(swap x z))
```
*Example 3: Expanding* swap *.*

duced by the macro, and it has no relationship to other existing syntax. Thus, even if *swap* is used with a variable named *tmp*, as in Example 3(c), this use of *swap* behaves as expected because the variables *tmp* and *tmp <sup>1</sup>* are different in the expansion; see Example 3(d). Introducing sub scripts, as in  $tmp_1$ , ensures that language extensions play well with the lexically scoped base language. Avoiding unintentional capture by introduced variable declarations, as in Example 3(d), is only half of the problem, however. The macro system must also prevent unintended capture of introduced variables, as in Example 3(e) where *(define (f x) ...)* is Scheme notation for defining a function *f* that takes a single argument, *x*. The body of the function contains a local macro definition, *swap-with-arg*, followed by a block with local bindings of *z* and *x* and a body that uses *swap-with-arg* .

The local macro *swap-with-arg* swaps a variable's value with the value of *f* 's *x* argument. Even if *x* has a different binding in the context where *swap-with-arg* is used, the *x* introduced by the macro expansion always refers to the function argument. In other words, in expanding the aforementioned definition, the second *x* must be renamed to preserve lexical scope; see Example 3(f).

In general, the macro system adds subscripts and superscripts as necessary to preserve lexical scope for the original identifiers.

## **Matching Multiple Patterns**

A natural generalization of *swap* is the *rotate* macro, which rotates the values of a set of variables to the left. For example, *(rotate bucket box bin)* moves the value of *box* to *bucket*, the value of *bin* to *box* , and the value of *bucket* to *bin*. The *rotate* form should also work on four variables, as in *(rotate n e s w)*, or any number of variables.

Rotating a set of variables is the same as swapping the first two, then rotating all but the first variable. Rotating a single variable has no effect. Based on these two observations, you can implement the *rotate* macro as in Example 4(a). The first pattern, *(rotate a)*, matches when a single variable is supplied, and the expansion is the nonoperational *(void)* expression. The second pattern, *(rotate a b c ...)*, contains ellipses that allow any number of matches for *c*— including zero matches. Thus, the macro use *(rotate n e s w)* matches the second case, and expands to Example 4(b), which in turn expands to Example 4(c), and so on, ending with Example 4(d). The Scheme *begin* form combines and orders statements, so the expansion in Example 4 rotates *n* through *w* by bubbling *n*'s value through the other variables.

Instead of bubbling one value through all of the variables, you can define a *rotate* macro that directly moves each value to its target. The new *rotate* uses a helper macro, and it shows how ellipses can be placed after any subpattern or subtemplate to generate multiple instantiations of the subpattern or subtemplate; see Example 5(a). Using these definitions, *(rotate n e s w)* expands to a kind of parallel assignment in Example 5(b), which in turn expands to Example 5(c). The use of ellipses after the subtemplate *(set! to from)* causes *to* and *from* matches to be paired up and instantiated together. The *shift-to* macro fails if the number of *from* matches is not the same as the number of *to* matches, but the use in *rotate* always creates the same number of each.

### **Identifier Macros**

The C macro system supports two kinds of macros— function-shaped macros like *swap*, and identifier-shaped macros that match only the macro name. For example:

#define MAX\_INT 0x7ffffff

defines a macro *MAX INT* so that it is replaced in any context with *0x7ffffff*. A *syntax-rules* macro is always a *swap*-style macro. A *syntax-id-rules* macro is more like *MAX INT*, but the identifier's expansion can be made sensitive to the way that it's used— as the target of a *set!* assignment, immediately after an open parenthesis, or as an immediate expression. (In Scheme, the position after *set!* or after an open parenthesis is generally special.)

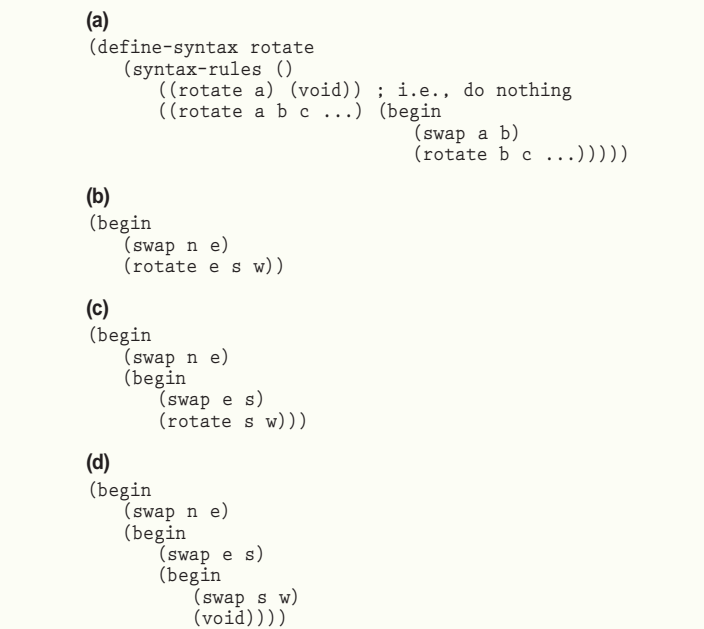

*Example 4:* rotate *macro.*

```
(a)
(define-syntax rotate
   (syntax-rules ()
       ((rotate a c ...)
       (shift-to (c ... a) (a c ...)))))
(define-syntax shift-to
    (syntax-rules ()
       ((\text{shift-to } (\text{from } \& \dots) \text{ (to } \& \dots))(let ((tmp from0))
           (set! to from)
           (\text{set! to0 tmp})) )))
(b)
(shift-to (n e s w) (w n e s))
(c)
(let ((tmp n))
    (set! n e)
    (set! e s)
    (set! s w)
    (set! w n))
```
*Example 5: New* rotate *macro.*

Increase your productivity and **Decrease** your development time

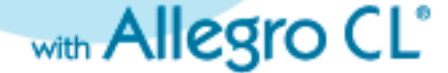

Allegro Common Lisp gives you the tools you need to build full-service. scalable and 24/7 applications... quickly and efficiently

# Greater Productivity<br>with Lisp Macros

- Lisp Macros let you write programs to write programs, naturally and elegantly
- Building extension languages is easiest with Lisp Macros
- Lisp is the only programmable programming language

## **Faster Development**

- Change and evolve applications while they're running
- $\bullet$  Streamline programming efforts with best auto memory management and crash-proof. run-time error trapping
- Easily integrate applications with interfaces to Web, SOAP, Java, XML, C++ and leading databases

## Free trial download! www.franz.com

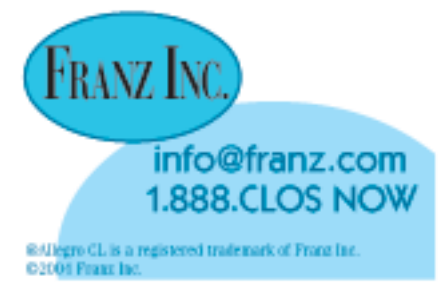

```
(define-syntax clock
   (syntax-id-rules (set!)
      ((set! clock e) (set-time! e))
      ((clock a ...) (error "clock is not a function"))
      (clock (get-time))))
```
*Example 6: Identifier macros.*

```
(a)
(define-get/set-var clock get-time set-time!)
(define-get/set-var pwd getcwd setcwd)
(define-get/set-var user getuid setuid)
 ...
```
#### **(b)**

```
(define-syntax define-get/set-var
   (syntax-rules ()
       ((define-get/set-var id get set)
      (define-syntax id
          (syntax-id-rules (set!)
          ((set! id e) (set e))
          ((id a (... ...)) ((get) a (... ...)))
          (id (get))))])))
```
*Example 7: Macro-generating macros.*

```
(a)
(define-cbr (f a b)
    (swap a b))
  ; Produces 2:
(let ((x 1) (y 2))
    (f x y)
   x)
(b)
(define (do-f get<sub>1</sub> get<sub>2</sub> set<sub>1</sub> set<sub>2</sub>)
    (detine-get/set-var a get<sub>1</sub> set<sub>1</sub>)(detine-get/set-var b get<sub>2</sub> set<sub>2</sub>)(swap a b))
(c)
(let ((x 1) (y 2))
    (f x y)
  x)
(d)
(let ((x 1) (y 2))
    (do-f (lambda () x)
            (lambda () y)
            (lambda (v) (set! x v))
            (lambda (v) (set! y v)))
   x)
(e)
(begin
   (define (do-f get1 get2 set1 set2)
       (define-get/set-var a get1 set1)
       (define-get/set-var b get2 set2)
       (swap a b))
    (define-syntax f
       (syntax-rules ()
          ((f actual ...))(do-f (lambda () actual)
                  ...
                  (lambda (v)
                  (\text{set! actual v})))))
```
**(a)** (define-syntax define-cbr (syntax-rules () ((\_ (id arg ...) body) (begin ??? (define-syntax id (syntax-rules ()  $((id actual (... ...))$ (do-f (lambda () actual) (... ...) (lambda (v)  $(set! actual v))$ <br>....)) ()))))))  $(\ldots \ldots))$ **(b)** (define (do-f get set) (define-get/set-var arg get set) body)

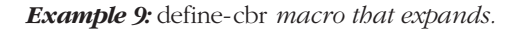

```
(a)
(define-cbr-as-cbv do-f (arg ...)
    () body)
(b)
(define-cbr (f a b)
    (swap a b))
(c)
(begin
    (define-cbr-as-cbv do-f (a b)
        () (swap a b))
    (define do-f . . .))
(d)
(begin
    (define-cbr-as-cbv do-f ()
        ((a get<sub>1</sub> set<sub>1</sub>) (b get<sub>2</sub> set<sub>2</sub>)) (swap a b))(\text{define } \text{do-f . . . })
```
*Example 8: Call-by-reference. Example 10: Replacement for* ???.

For example, the definition in Example 6 causes *clock* to act like a normal Scheme variable, but assignments and uses of the variable are implemented through a *settime!* mutator function and a *get-time* accessor function. With this macro, *clock* expands to *(get-time)*, while *(set! clock 5)* expands to *(set-time! 5)*.

The middle case in the macro causes *(clock 8)* to expand to an error because applying *clock* as a function is useless. For other macros, the middle case is useful. In fact, the *syntax-rules* form could be considered a special case of *syntax-id-rules* with only the middle case.

## **Macro-Generating Macros**

Macro-generating macros let you create new forms for defining other macros. For example, suppose you want to convert many sets of mutator-accessor functions to pseudovariables like *clock.* Instead of copying the definition of *clock* and replacing the names, you would instead prefer to write Example 7(a). The *define-get/set-var* form can be implemented as a macrogenerating macro, as in Example 7(b).

The *(... ...)* combination in a template produces a plain *...* in the macro expansion. In other words, the first ellipses escape the second ellipses so that the macroproduced macro contains pattern- and template-duplicating ellipses.

### **Extended Example: Call-by-Reference**

The *swap* and *rotate* examples are special cases of call-by-reference functions. Using only the pattern-based macro tools described so far, you can implement an extension of Scheme for defining call-byreference functions. Our new *define-cbr* form allows programs such as Example 8(a). Since *f* is a call-by-reference function, the swap in *f* swaps the values of the  $x$  and  $y$  variables passed to  $f$  in the example call.

The expansion of *define-cbr* consists of two parts. The first part introduces a *do-f* call-by-value function that acts like a callby-reference version of *f.* Instead of accepting *f* 's arguments directly, it accepts accessor and mutator functions. In particular, the *f* definition in Example 8(a) expands to 8(b). Where the original function had two arguments, *a* and *b*, the expanded function has four arguments: *get<sub>1</sub>* and  $set<sub>1</sub>$ , which are functions to get and set  $a$ ; and  $get_2$  and  $set_2$ , which get and set *b*. Inside the function, *a* and *b* are mapped to the accessor and mutator functions using our *define-get/set-var* macro. The other half of the transformation affects uses of *f.* The use of *f* in Example 8(c) expands to a call to *do-f*, where the arguments  $x$  and  $y$  are replaced with functions that get and set the values of  $x$  and  $y$ ; see Example 8(d).

The *lambda* keyword in Scheme means "anonymous function," and *(lambda ( ) x)* is an anonymous function that accepts no arguments and returns *x*. Similarly, *(lambda (v) (set! x v))* is an anonymous function that accepts one argument and puts it into *x*.

The key to connecting the definition of *f* to uses of *f* is that *define-cbr* is a macrodefining macro. It defines *f* as a macro that expands to uses of *do-f*. In other words, the *(define-cbr (f a b) (swap a b))* definition actually expands to Example 8(e).

Our task, then, is to implement a *definecbr* macro that expands as above. Half of this macro is straightforward; see Example 9(a). The *???* part turns out to be more complex. If *define-cbr* allowed only a single *arg* for the defined function, then *???* could be simply Example 9(b). To support multiple arguments, however, you must generate many distinct *get* and *put* names to go with many *arg*s. To generate the names, you can exploit the way the macro expander adds subscripts to introduced variables. The idea is to take one *arg* at a time and introduce a corresponding *get* and *set*, leaving the rest of

```
(define-syntax define-cbr-as-cbv
  (syntax-rules ()
      The first case is for generating one get and set
      ((define-cbr-as-cbv do-f (arg0 arg ...)
         (gens ...) body)
       (define-cbr-as-cbv do-f (arg ...)
         (gens ... (arg0 get set)) body))
      ; The second case finishes the expansion
      ((define-cbr-as-cbv do-f ()
         ((arg get set) ...) body)
       (define (do-f get ... set ...)
         (define-get/set-var arg get set) ...
         body) )))
```
*Example 11:* define-cbr-as-cbv *macro.*

the *arg*s to further expansion. Each expansion then adds a unique subscript to the just-introduced *get* and *put*.

The name-generating sequence of expansions requires a helper macro, which we name *define-cbr-as-cbv*, so that the *???* in *define-cbr* is replaced with Example  $10(a)$ . Then the extra  $()$  in this template provides a place to accumulate generated names. Initially, Example 10(b) expands to 10(c), but after two expansions, this code changes to 10(d), at which point it is easily converted to the final definition of *do-f*, since *a* is grouped with  $get_1$  and  $set_1$  and *b* is grouped with  $get_2$ and *set*<sub>2</sub>.

The implementation of *define-cbr-ascbv* in Example 11 implements both phases of this translation.

## **Beyond Patterns**

With the definitions of the *define-get/setvar, define-cbr,* and *define-cbr-as-cbv* macros, we have added call-by-reference functions to Scheme, using only 33 lines of pattern-based macro definitions. For many purposes, the implementation is complete, though it suffers some obvious limitations:

- Call-by-value functions in Scheme are higher order, which means that they can be passed to other functions or returned from other functions. Our call-by-reference functions are first-order, which means they can only be used in a direct call.
- When arguments are not variables, as in *(f 1 2),* the result is a *set!* syntax error. In most languages with call-byreference functions, nonvariable arguments are effectively placed into a fresh dummy variable at the call site.

These problems cannot be solved using only pattern-matching macros in Scheme, and many other kinds of language extensions fall outside the capabilities of patternmatching macros. Nevertheless, the ideas behind Scheme's pattern-matching macros provide a solid foundation for more elaborate macro systems.

The next level of macro sophistication in Scheme is the *syntax-case* macro system. A *syntax-case* macro can perform arbitrary computation (using Scheme) on the results of a pattern match. For example, a *syntax-case* macro can distinguish call-by-reference calls that have variable arguments from those that do not, and it can produce a different expansion in each case.

A *syntax-case* macro does not manipulate plain text, or even plain symbols and lists (as does a Lisp macro). Instead, the macro manipulates syntax objects, which encode the lexical context and source locations of program fragments. Consequently, just like a *syntax-rules* macro, a *syntax-case* macro respects the lexical structure of the source program (by default) and it plays well with sourcecorrelating tools.

Syntax objects enable the implementation of most any little language or language extension. Using *syntax-case*, we have implemented a Java-like class system for Scheme, lex- and yacc-like forms for building parsers, and constructs for defining and linking program components. Programmers using these constructs do not reason about them in terms of their expansion. Instead, syntax objects allow the expansion to be hidden behind abstract definitions of the constructs, just as the inner workings of any compiler are hidden behind a language definition.

A language's concrete syntax need not be parenthesized to make use of syntax objects. In particular, we are currently developing implementations of Java and ML for our programming environment, DrScheme (see "Fostering Little Languages," *DDJ*, March 2004). Since our parsing tools produce syntax objects, we can treat Java and ML like macro extensions of Scheme. These macro implementations resemble typical Java-to-Scheme and ML-to-Scheme compilers, but little additional work is needed to adapt our entire programming environment to new languages.

**DDJ**

*http://www.ddj.com Dr. Dobb's Journal, April 2004* **Acklary** *next atle of 49* **49**